# YANG Pretty Printer Introduction

Johannes Specht

### *Johannes Specht*

*Dipl.-Inform. (FH)*

Kurfürstenwall 2 45657 Recklinghausen North Rhine-Westphalia GERMANY M +49 (0)170 718-4422 [johannes.specht.standards@gmail.com](mailto:Johannes.Specht@uni-due.de)

# **Overview**

## What it is

- Command Line Tool to Format YANG files
- Written in JAVA

## Requirements

- JAVA Capable OS (e.g., Windows, Linux)
- Up-to-date Oracle JRE
- May work with other JDKs/JREs
- Library Dependencies (included)
- AntLR, Args4j, Apache Commons

#### C:\>java -jar yang802tool.jar -h YANG file tool for IEEE 802 YANG files Author: Johannes Specht Jsage: java -jar yang802tool.jar [Options...] <YANG Input Files> Options: -D : Enable IEEE 802 Std description formatting (Dangerous). (Vorgabe: false) : Output file indentation size, in numbers of character  $-L$  N (Vorgabe: 2) : Enable IEEE 802 Std reference formatting (Dangerous).  $-R$ (Vorgabe: false)  $-W-N$ : Output file line width limit (Vorgabe: 70) : Input file character encoding (Vorgabe: UTF-8) -c WERT : Print this help and and exit. (Vorgabe: true) -h : If set, Maker Interchange Format (MIF) files are written -m into the output directory. (Vorgabe: false) -o DATEI : Output directory. If not provided, the output is written to STDOUT. : Input file tab character size (Vorgabe: 4) -t N Example (Formatting and MIF generation): java -jar yang802tool.jar -m -o outdir ieee802-types.yang

## Why?

- Tedious Tasks: Indentations, Line-wrapping (e.g. YANG description strings)
- Syntax Highlighting in IEEE 802Stds drafts for easier review
- Idea: Give IEEE 802 Stds YANG files a common design

## Basic Functions

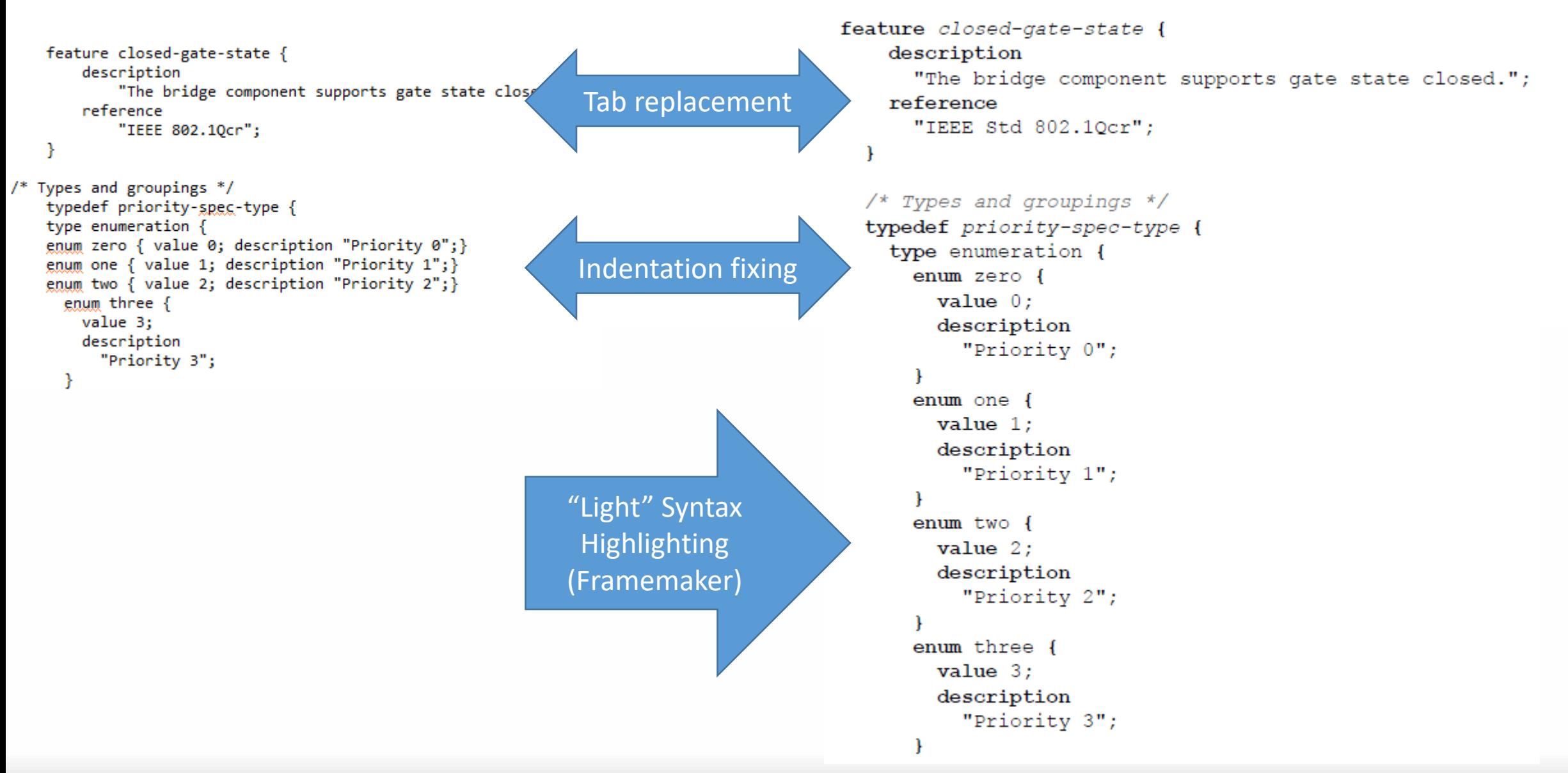

## **Descriptions**

#### description

"An IPV can be either of the following:

1) The null value. For a frame that passes through the gate, the priority value associated with the frame is used to determine the frame's traffic class, using the Tra

2) An internal priority value. For a frame that passes through the gate, the IPV is used, in place of the priority value associated with the frame, to determine the fr reference

"IEEE 802.1Qcr, 8.6.5.2";

Understands

list formats (numbered, lettered – cmp. IEEE-SA Style Manual)

#### description

"An IPV can be either of the following:

- 1) The null value. For a frame that passes through the gate, the priority value associated with the frame is used to determine the frame's traffic class, using the Traffic Class Table as specified in 8.6.6.
- 2) An internal priority value. For a frame that passes through the gate, the IPV is used, in place of the priority value associated with the frame, to determine the frame's traffic class, using the Traffic Class Table as specified in 8.6.6.";

reference

"8.6.5.2 of IEEE Std 802.10cr":

**Linewrapping** at word boundaries  $\rightarrow$ Fit into Std documents

# Machine Readable Strings

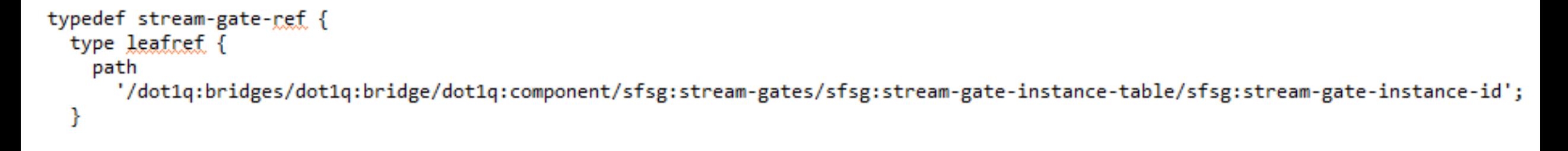

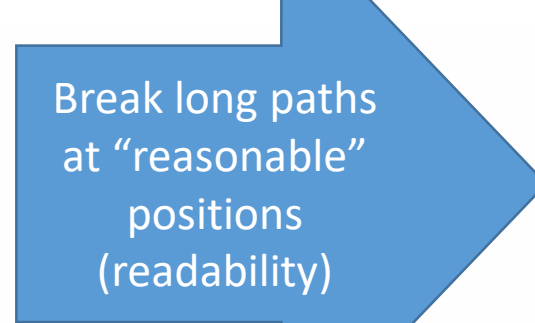

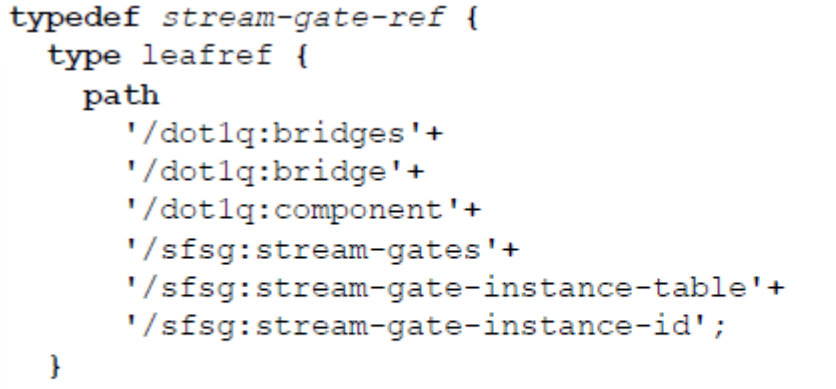

### description

"This type is used to refer to a stream gate instance.";

### Known Machine Grammars:

- YANG (IETF "RFC7950")
- Xpath (partial)
- **Regular Expressions** ("XML Schema Part 2: Datatypes Second Edition, W3C Recommendation 28 October 2004)

# How to Use It/How I Use It

### 1. Execute

### **java –jar** *[pretty printer jar path/]***yang802tool.jar "***<input file path>***" -W 76 -m -D**

- **-o "***<output directory path>***"**
- 2. Copy&Paste generated Framemaker output file contents into Stds Draft
- 3. Generate Stds Draft PDF

## 4. Attach generated .YANG file to Stds Draft PDF

## **Caveats**

### Outdated IEEE Stds Reference Parser

- Understands "old" Format in YANG files, ignores "new" Format
- Worked well in earlier stages of .1Qcr, .1Qcp, etc.
- Can be bypassed (omit command line switch "-R")

## "Tolerant" Maximum Line Lengths (command line switch "-W")

• Expect a few characters more/less for string boundary, concatenation, and termination characters (**"** , **'** ,**+**,**;**)

### Bugs

• Limited testing samples so far  $\rightarrow$  there will be bugs. Please help finding them!

## Current Development: Diff Indications

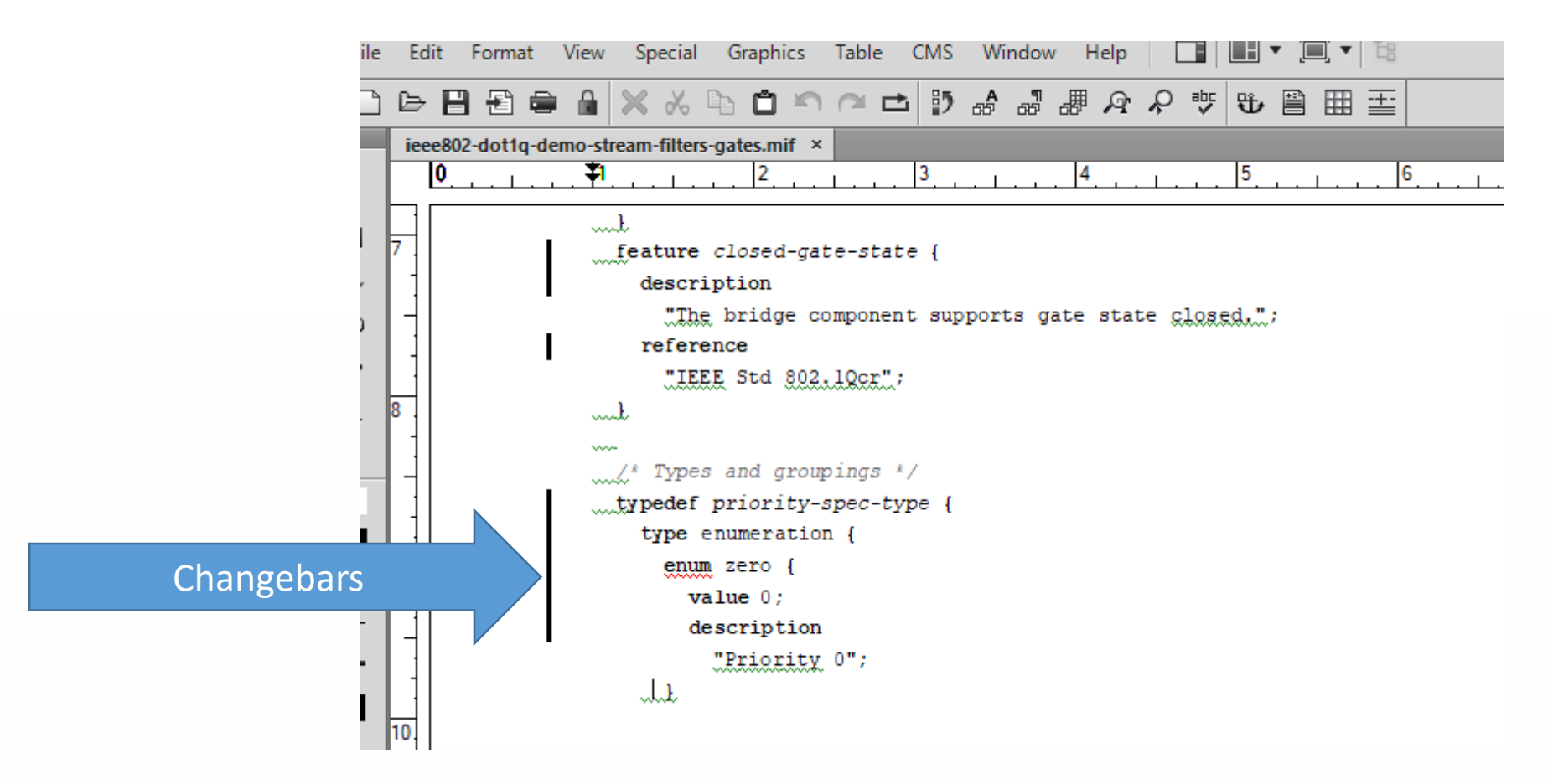

# Proposed Next Steps

- 1. Provide executable JAR to IEEE 802.1 YANG editors for testing
	- Github?
	- **IEEE Server private?**
	- E-Mail?
- 2. Fix issues
	- Based on Editors feedback
- 3. Collect feature and change requests for enhancements
	- **Feasibility**
	- **Relevance**
	- …
- 4. Publish
	- 1. Github?
	- 2. IEEE Server private/public?